Institut für Kunstgeschichte, Hinweise zum Ausfüllen des Transcript of Records (Stand: 20.10.2021)

# **1. Transcript of Records (ToR) erstellen**

Das Institut für Kunstgeschichte bietet für alle Studiengänge einen Vordruck des Transcript of Records an, in welchem bereits alle Module mit den Veranstaltungsarten dem Studienverlauf entsprechend aufgeführt sind: [https://www.kunstgeschichte.hhu.de/studieren/formulare](https://www.kunstgeschichte.hhu.de/studieren/formulare-des-instituts-fuer-kunstgeschichte)[des-instituts-fuer-kunstgeschichte.](https://www.kunstgeschichte.hhu.de/studieren/formulare-des-instituts-fuer-kunstgeschichte) Benutzen Sie bitte unbedingt diese Vorlagen und achten Sie darauf, die richtige Studienordnung zu wählen.

### **1.1. Veranstaltungen eintragen**

Fügen Sie anstatt der in den Vorlagen verwendeten Veranstaltungen die von Ihnen belegten Veranstaltungen an passender Stelle ein. Die Formulierungen der Veranstaltungsart und Module sowie die CPs auf der Vorlage beruhen auf der geltenden Verordnung und dürfen nicht abgeändert werden (einzige mögliche Ausnahme: Praktikum und Exkursionen [s.u.]).

### **1.2.Praktikum und Exkursionstage (im Rahmen der Übungen vor Originalen mit Exkursion)**

Da Sie Ihre erforderlichen Exkursions- und Praktikumstage häufig individuell zusammenstellen müssen, ist es möglich, an den passenden Stellen bei Bedarf weitere Zeilen einzufügen. Bitte achten Sie auch hier darauf, dass nur die in der Studienordnung geforderten und daher in der Vorlage veranschlagten Creditpoints (CP) gezählt werden können. Diese können Sie aber individuell aufteilen. Eventuell überzählige Punkte müssen separat in der dafür vorgesehenen Tabelle "zusätzliche Veranstaltungen" abgerechnet werden, auch wenn Exkursionstage dadurch aufgeteilt werden müssen.

## **1.3. Übersetzungshinweise**

Die korrekten Übersetzungen der Modulbezeichnungen sind in der Vorlage bereits eingetragen. Für die Veranstaltungstitel übernehmen Sie bitte die im LSF vorgegebenen Übersetzungen. Bitte beachten Sie, dass im Englischen generell folgende Konventionen bezüglich der Groß- und Kleinschreibung in Titeln gelten (die Angabe zu einer Lehrveranstaltung gilt als 'Titel'):

• nur Wörter wie Artikel, Konjunktionen und Präpositionen mit vier Buchstaben und weniger werden klein geschrieben; Substantive und Adjektive werden groß geschrieben.

• nach einem Doppelpunkt wird das erste Wort des Untertitels groß geschrieben, auch wenn es ein Artikel ist.

#### **1.4. Summe der Kreditpunkte**

Die Kreditpunkte ergeben zusammen die folgenden Summen:

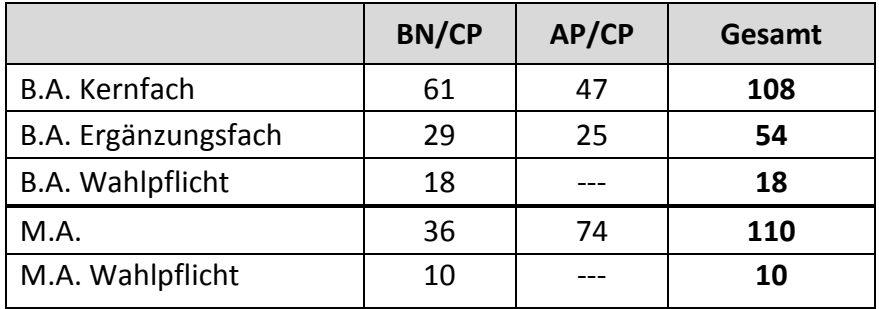

Institut für Kunstgeschichte, Hinweise zum Ausfüllen des Transcript of Records (Stand: 07.11.2018)

Die entsprechende Punktzahl ist in den Vorlagen bereits eingetragen und darf nicht verändert werden. Zusätzlich belegte Veranstaltungen innerhalb des Fachbereichs führen Sie bitte bei Bedarf in der zweiten Tabelle, am Ende des eigentlichen Transcripts auf. Die Spaltenzahl können Sie bei Bedarf anpassen. Diese Punkte dürfen in keinem Fall zu den Kursen des Regelstudiums gezählt werden. Sollten Sie keine zusätzlichen Veranstaltungen belegt haben, muss die Zusatztabelle entfernt werden.

## **2. Abzeichnen des ToR**

Erst wenn die Bachelorarbeit bewertet wurde und die Note vorliegt, kann das Transcript abgezeichnet werden. Es dient zur Vorlage im SSC, das dann im Anschluss Ihr Bachelor- bzw. Masterzeugnis ausstellen kann.

#### **2.1. Vorläufiges Transcript of Records**

Wenn Sie für eine Bewerbung bereits vorher ein Transcript benötigen, so kann eine vorläufige Fassung ausgestellt werden. Bitte ändern Sie dafür die Überschrift des Formulars mit dem Zusatz "Vorläufiges" vor "Transcript of Records" und löschen Sie die Zeile für die Abschlussarbeit (natürlich müssen Sie die fehlenden CP auch in der Summe abziehen). Genau so können Sie vorgehen, wenn Sie im Verlauf des Studiums – beispielsweise für einen ERASMUS-Aufenthalt – ein vorläufiges ToR benötigen: Löschen Sie einfach alle Spalten, für die Sie die entsprechenden Leistungen noch nicht vorweisen können. Alternativ können Sie die Zeilen auch ausstreichen.

#### **2.2. Unterzeichnung**

Das Abzeichnen des ToR erfolgt ausschließlich durch die Prüfungsbeauftragten (aktuell: Dr. Sven Jakstat, Dr. Reinhard Köpf, Dr. Anna Magnago Lampugnani, Dr. Gina Möller, Prof. Dr. Jürgen Wiener). Bitte richten Sie alle Anfragen zu Prüfungsangelegenheiten an die Adresse der Prüfungsbeauftragten: [pruefungen.kuge@hhu.de\)](mailto:pruefungen.kuge@hhu.de). Bitte achten Sie auf die Vollständigkeit Ihrer Unterlagen! Die Bearbeitungszeit beträgt in der Regel nicht mehr als 14 Tage.

Zum Abzeichnen *müssen* die folgenden Unterlagen vorgelegt werden:

- das von Ihnen ausgefüllte ToR in zweifacher Ausfertigung (im Kernfach bzw. Master zusätzlich das ToR für den Wahlpflichtbereich)
- alle Bescheinigungen (BNs) in der Reihenfolge sortiert wie auf dem ToR verzeichnet
- ein vom Prüfungsamt oder SSC gestempelter Ausdruck Ihrer Leistungsübersicht (APs). Ein selbst erstellter Ausdruck reicht nicht aus
- die Bescheinigung über die bewertete Abschlussarbeit

# **3. Eignungsfeststellung für den Master Kunstgeschichte an der HHU**

Wenn Sie nach dem Bachelorstudiengang Ihren Master im Fach Kunstgeschichte ebenfalls an der HHU machen möchten, benötigen Sie die sogenannte "Eignungsfeststellung". Diese unterzeichnet Ihnen der oder die Prüfungsbeauftragte, wenn Ihr Notendurchschnitt 2,3 (gut) oder besser beträgt.

Bitte bringen Sie in diesem Fall die bereits mit Ihren persönlichen Daten ausgefüllte Eignungsfeststellung zur Unterzeichnung des ToR mit – das Formular finden Sie ebenfalls auf der Institutshomepage unter [https://www.kunstgeschichte.hhu.de/studieren/formulare-des](https://www.kunstgeschichte.hhu.de/studieren/formulare-des-instituts-fuer-kunstgeschichte)[instituts-fuer-kunstgeschichte.](https://www.kunstgeschichte.hhu.de/studieren/formulare-des-instituts-fuer-kunstgeschichte)